All requests for cancellation must be submitted through escWorks or in writing to ESC Region 2 (ESC‐2) and **received no later than 5 working days before the scheduled start of an event**. In the event of a Conference Cancellation/Refund Policy, the conference policy shall take precedence over the ESC‐2 Cancellation/Refund policy.

## *To notify ESC‐2, select from the following methods*

Select a method below. For options #2 - #4, please specify the workshop number and reason for cancellation.

- 1. Cancel workshop event via escWorks: See Page #2 for how-to instructions.
- 2. Written requests via escWorks: Select the 'Contact Us' link on the registration page.
- 3. Written requests via e‐mail submitted to: workshop@esc2.net
- 4. Written requests via mail submitted to: Education Service Center, Region 2 Attention: Registrar 209 North Water Street Corpus Christi, TX 78401

## *Refund Policy for Events Canceled or Rescheduled by ESC‐2*

- Participants will receive a full refund for events cancelled by ESC-2.
- Participants who cannot attend the rescheduled workshop will receive a full refund.
- ESC-2 will not be liable for any other expenses incurred by the registrant.

## *Refund Policy for Events Canceled by Participant*

- Participants will receive a 90% refund.
	- o No refunds issued for online courses, non‐attendance, missed workshop, or late cancellations (see 5 day policy above).
	- o Please allow up to 4 weeks to process all refunds.
- Payment from a missed workshop is not transferrable to another event.
- In the event a participant pays for but does not attend a workshop, the participant is entitled to the materials for the event (subject to presenter approval). Participant is responsible for any shipping and handling costs and must submit a request in writing for materials within 30 days of the workshop training date to ESC‐2.

## **How to change/cancel a registration in escWorks:**

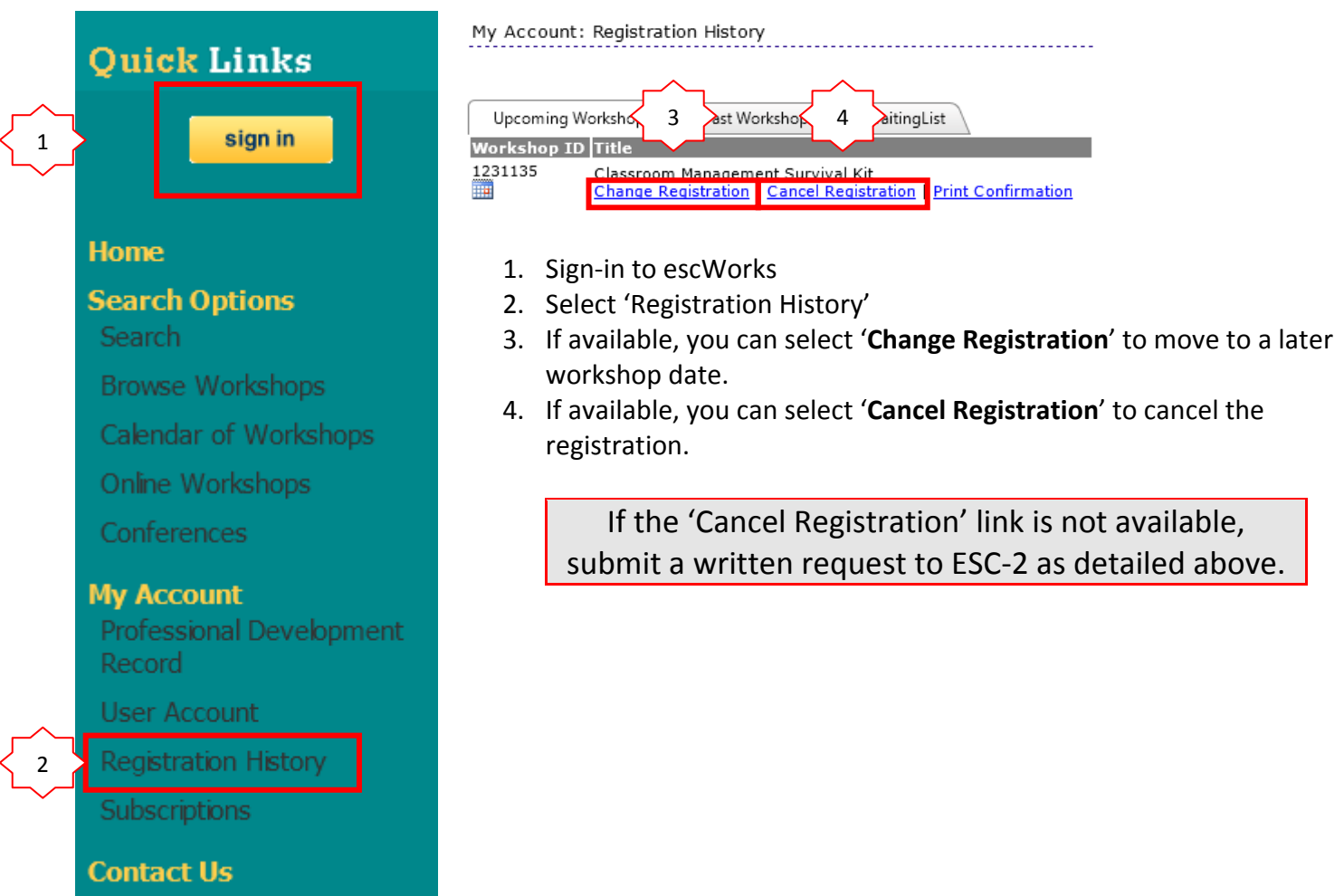